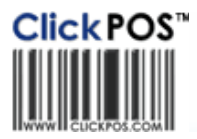

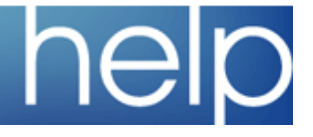

## upgrade notice

## **Upgrade scheduled : Thursday 28/08/2008 00:00 EST**

## **Automatic upgrade.**

- 
- The upgrade will be performed automatically. You do not require to download the upgrade.<br><u>www.clickpos.com</u> for queries relating to this upgrade please email <u>help@clickpos.com</u><br>NOTE: this notice is confidential and only t
- 
- If you have received this notice in error, or no longer use the ClickPOS system please email to help@clickpos.com advising removal of your details from our mailing list.

On 28 August 2008, ClickPOS will be upgrading all Telstra clients to the new sales screen for use by 28 August 2008. This change has minimal impact on the dayto-day operation of business, and included with this notification is a link to some of the video training guides which can be used in conjunction with the Telstra Alliance Test Site for practice up until the changes are made. In conjunction with this, a written user guide has been provided for reference.

elebrating

vears of servic

NOTE: Account payments must now be set to automatically zero out before using the Account Payment button. This can be accessed from "Maintain --> System Administration --> Payment Type". Then the Account Payment Button will automatically set the payment to \$0.

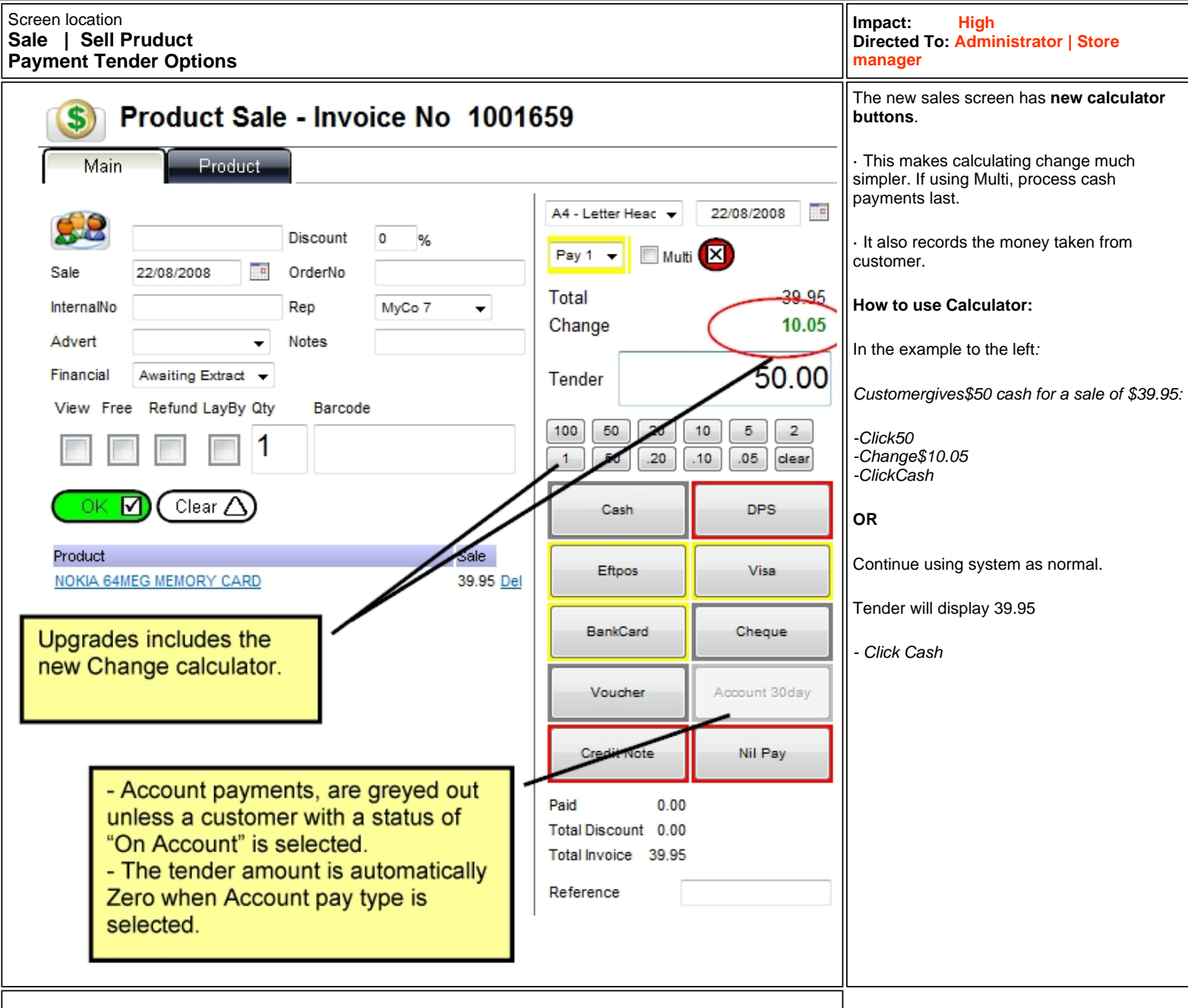

## **NEW VIDEO TUTORIALS**

**We highly recommend you and your staff visits the new HELP for Video training modules. The site will be updated next several weeks To view all modules click Store Manager and Sales rep video modules.** 

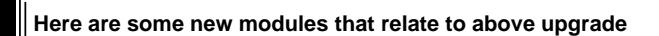

**Sales Screen Overview**

**Creating a Simple Invoice**

**Payment Tender Options**

**Processing Customer Credit Notes**

**DEMO SITE** To preview the new changes prior to upgrade date,please visit our demo site

Company login **tlstest** demo Company password **tlstest** password User Login **Example 2** auser1 to auser10 demonstrated by the demonstrated by the demonstrated by the demonstrated by demonstrated by demonstrated by demonstrated by demonstrated by demonstrated by demonstrated by demonstra

User Password password password

Cellular industry users **Apparel and other generic system users** Apparel and other generic system users Website www.clickpos.net/login www.clickpos.com.au/login

Terms & Conditions © 2006 ClickPOS Pty Ltd. All Rights Reserved.